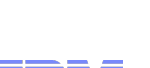

# Quality Management

Alberto Sardini – Senior Systems Specialist

alberto\_sardini@it.ibm.com

### rter software for a smarter planet **Smar** smarte<br>planet smarter plane **Software and Systems Engineering | Rational**

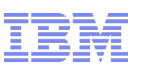

### Agenda

Development and Test Process

Key Enabler for Model Based Test

Rational Solution for System and Software Enginnering

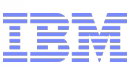

### Agenda

# **Development and Test Process**

Key Enabler for Model Based Test

Rational Solution for System and Software Engineering

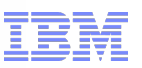

### Development Process is Evolving…

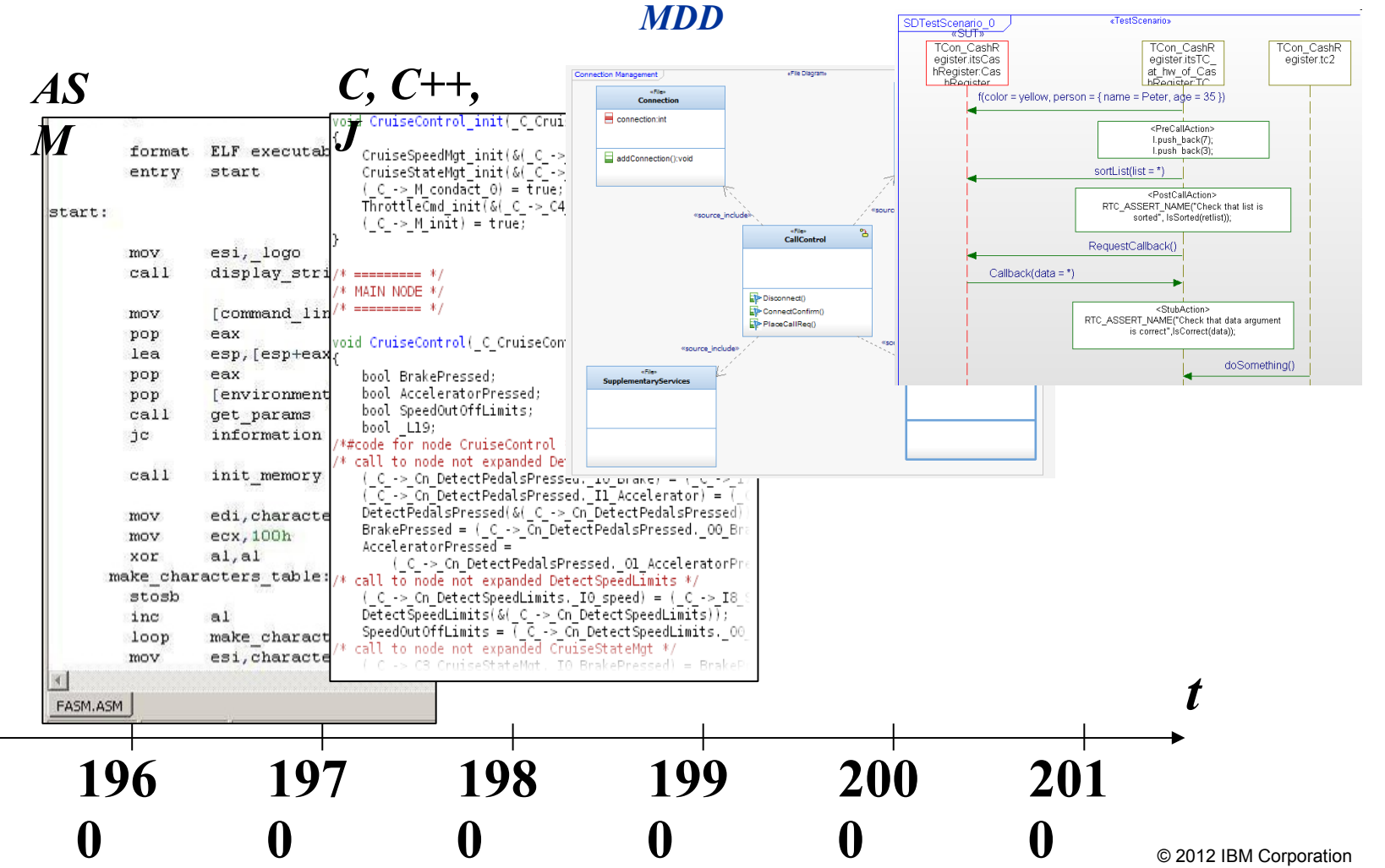

*MDT*

Software and Systems Engineering | Rational

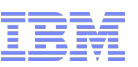

**Traditional testing methodologies are insufficient** *80% of development costs are spent identifying and fixing defects*

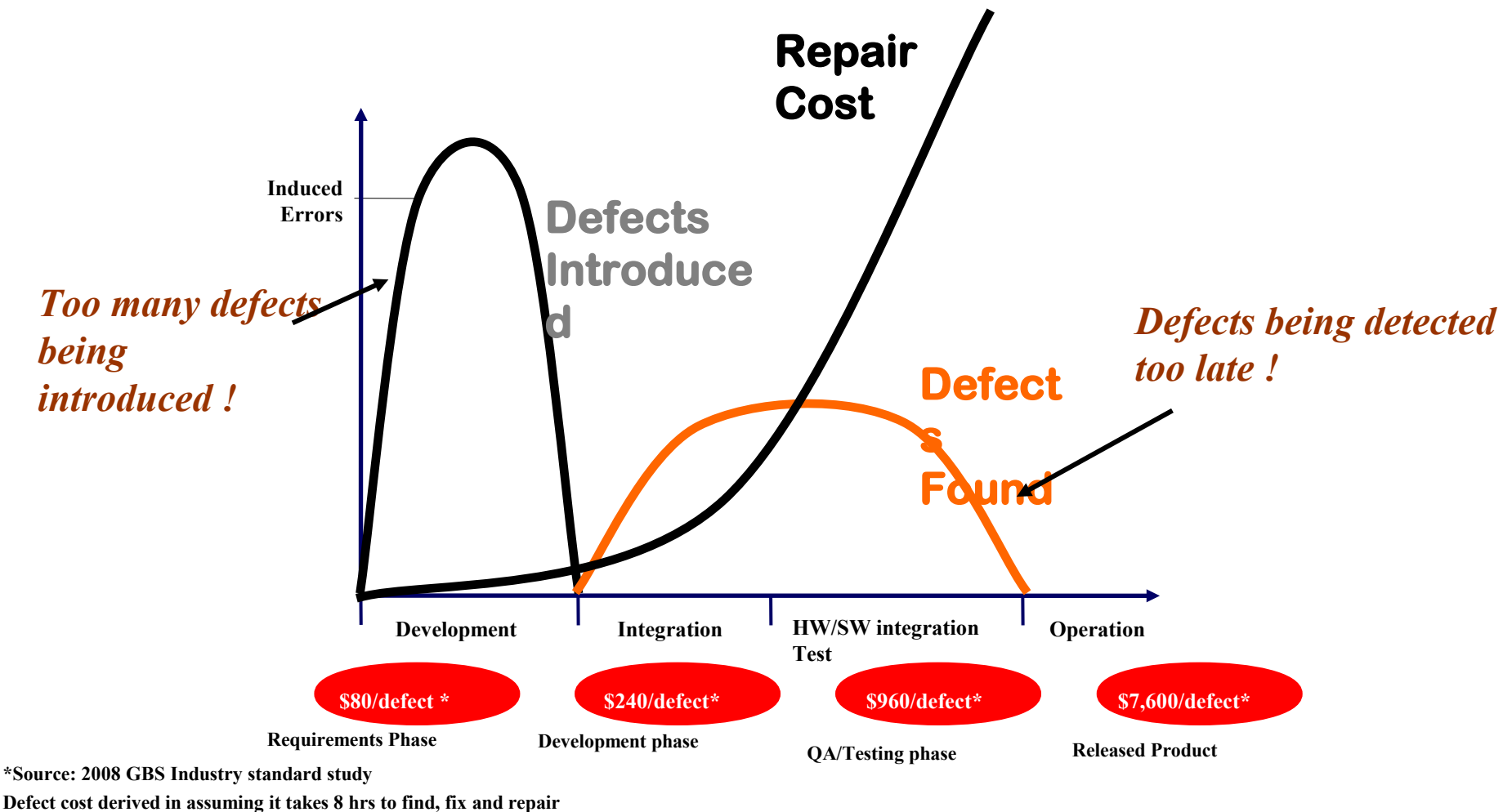

**a defect when found in code and unit test.** 

**Defect FFR cost for other phases calculated by using the multiplier on a blended rate of \$80/hr**

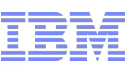

### Current practices….

- **IMPLEMENT CODE from textual requirements**
- Test only on target **late in development cycle**
	- –Defects introduced early but detected late during testing and validation
- Large part of development time spent manually testing
	- Difficult to communicate script/code tests to others and not traced to requirements

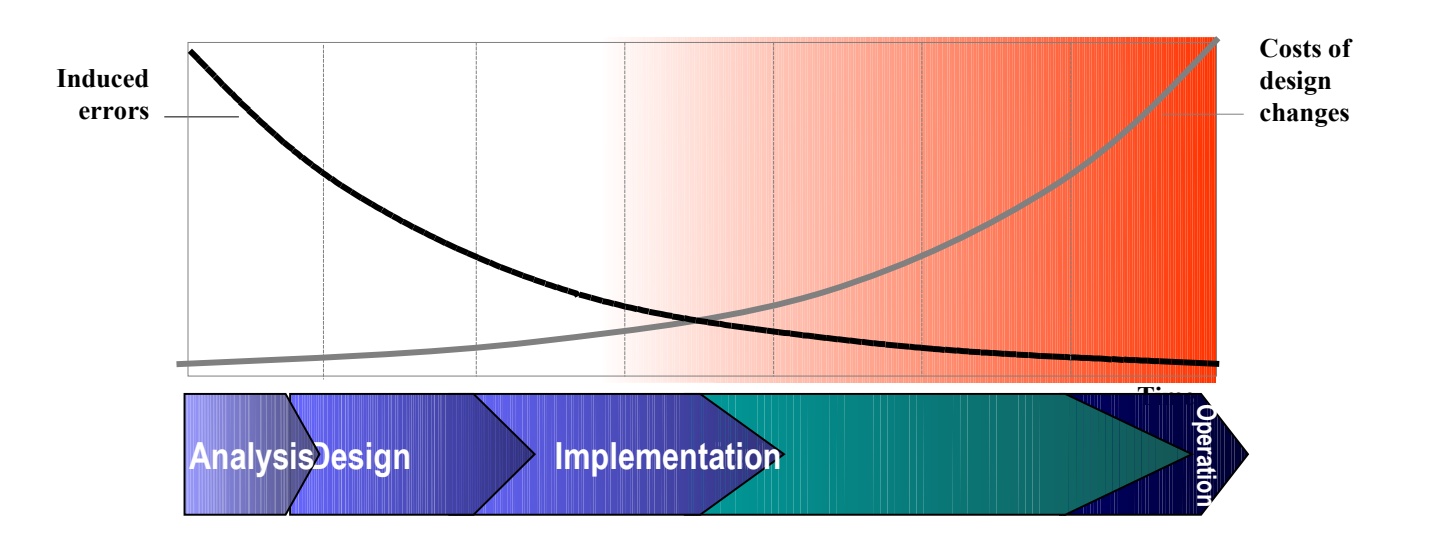

*An optimal approach would be to fix errors as they are introduced, thereby helping to reduce your cost of development.*

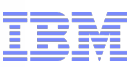

#### **Quality by Design - "shift left" to identify and fix errors early The Benefits of Model Driven Development with Model Based Testing**

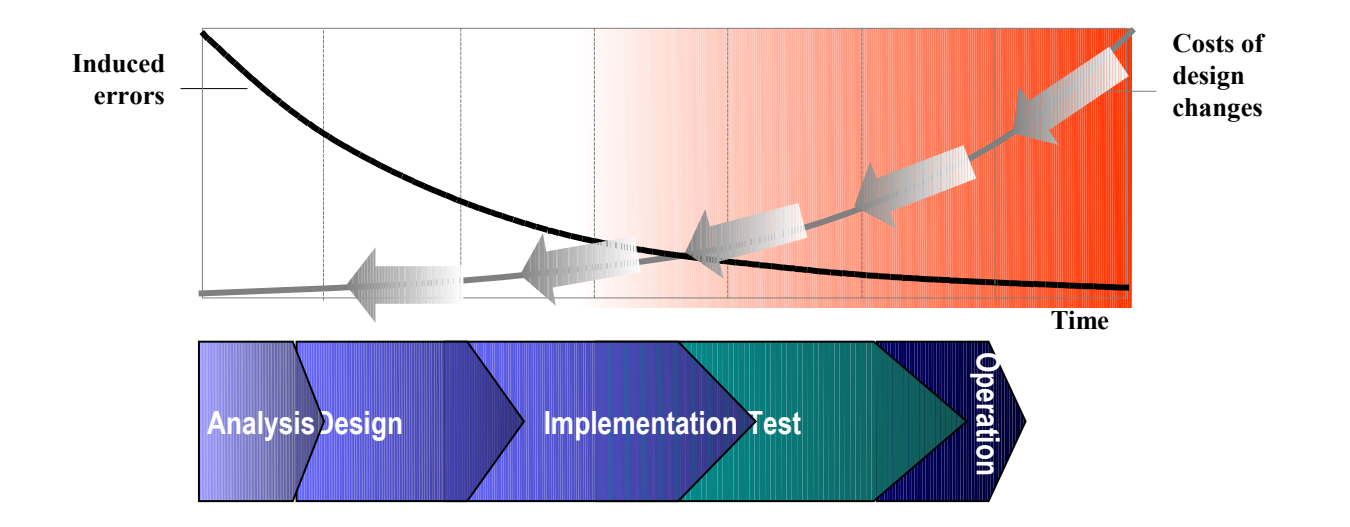

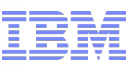

#### **Model Based Testing**

- **Visual test definition for improved collaboration**
- **Automated test execution, monitoring and test architecture creation**
- **Early validation of requirements during systems engineering**
- **Automate unit and regression testing helping improve software quality**

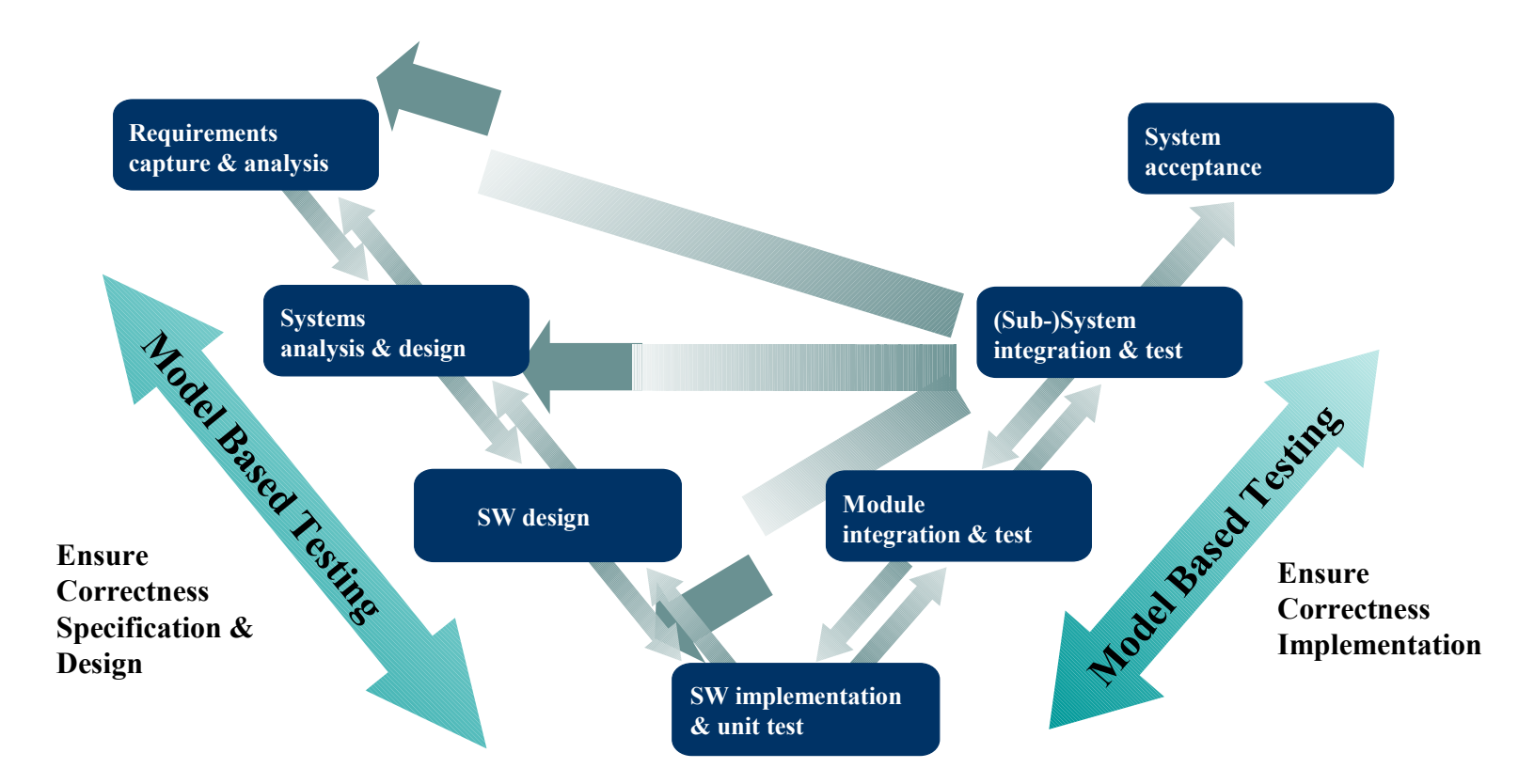

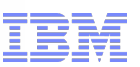

### Agenda

Development and Test Process

# **Key Enabler for Model Based Test**

Rational Solution for System and Software Engineering

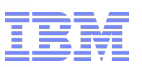

#### **Key Enablers of Model Based Testing**

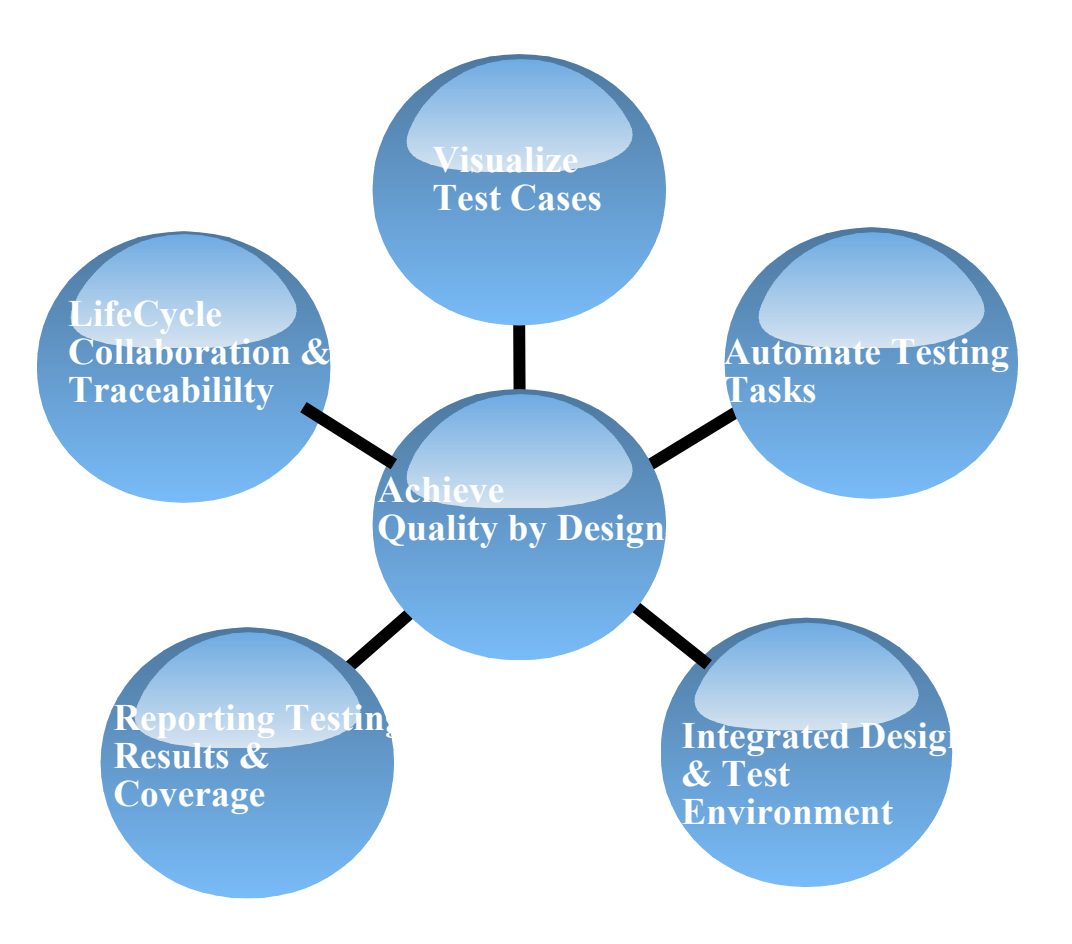

#### **Capture test cases with UML**

- **Based on OMG's standard UML Testing Profilie ([www.omg.org](http://www.omg.org/))**
- **Specify test cases visually for better communication across teams**
- **Creating code tests cases or importing Cunit/Cpp unit tests also possible**

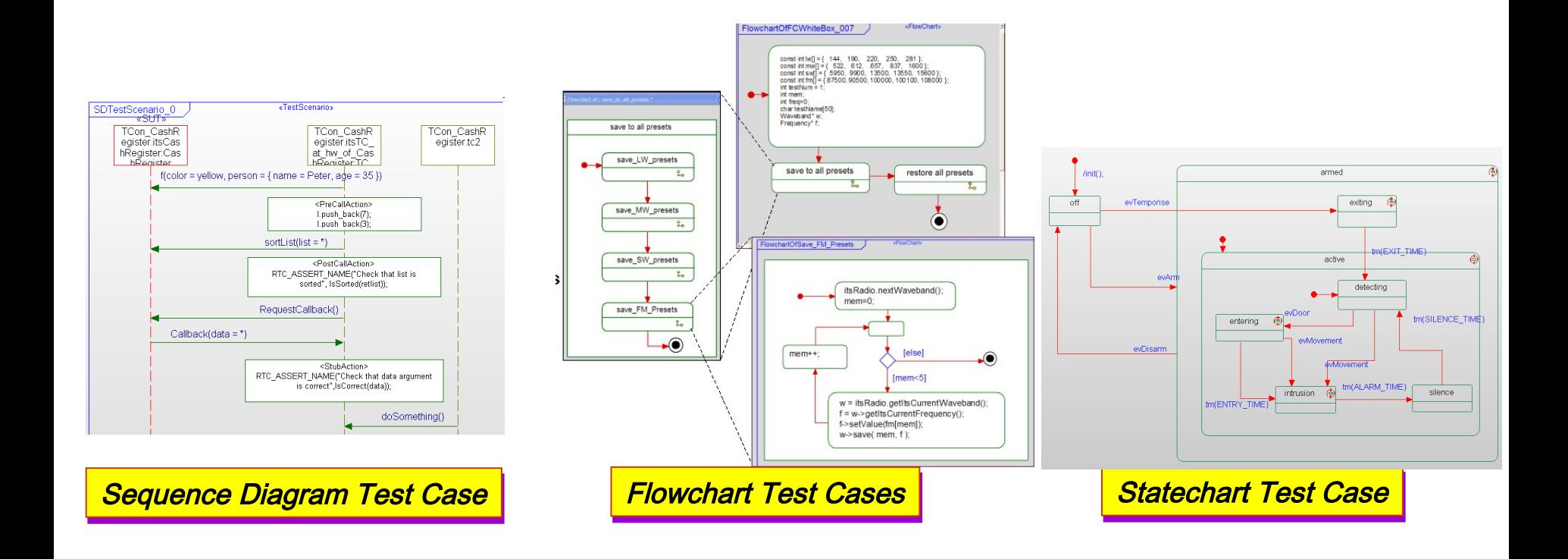

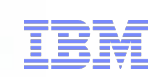

**Visualize Test Cases** 

#### **Automate Quality**

- **Automatically create test architecture**
	- **Creates a System Under Test (SUT), test components and test context**
- **Apply model based testing to external code** 
	- **Code is developed outside of Rhapsody**
	- **Visualize code interfaces in Rhapsody and apply model based testing**

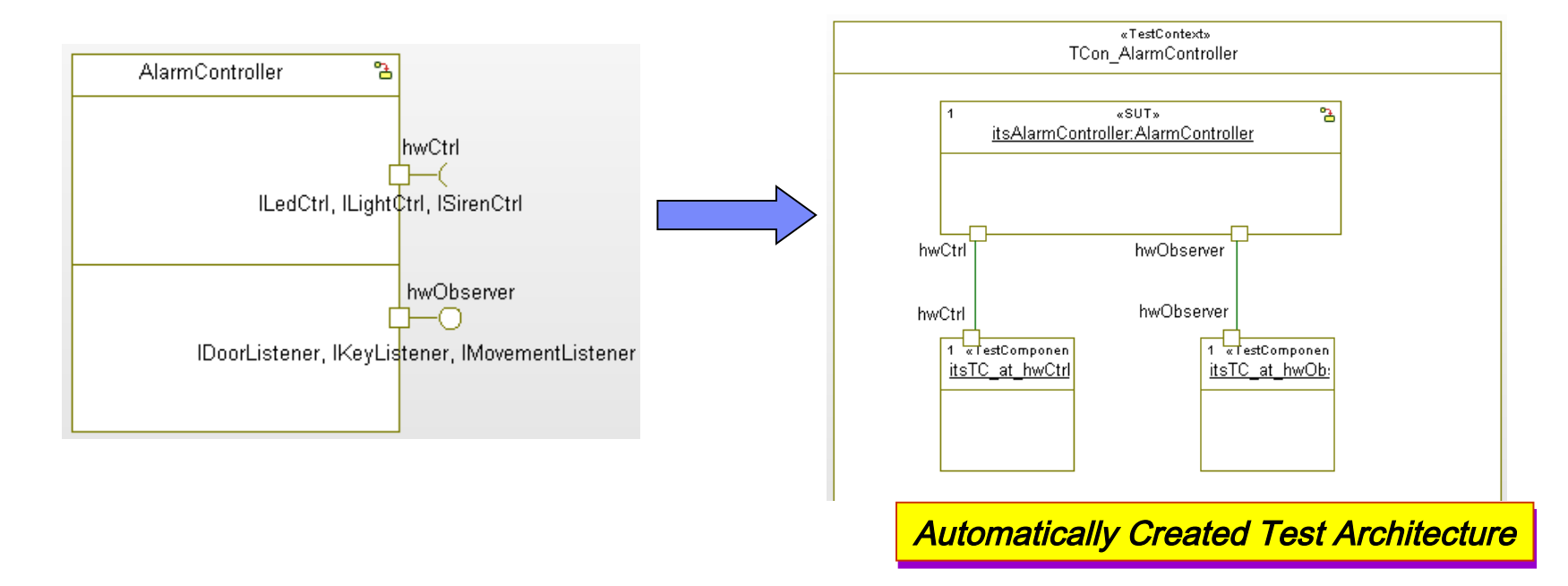

Software and Systems Engineering | Rational

#### **Model-Based Testing IBM Rational Rhapsody Test Conductor Add On**

**Automate Testing Tasks** 

- **Visually capture test cases for better communication** 
	- **Define test cases with sequence diagrams, statecharts, flowcharts or even code**
	- **Avoid manual programming**
- **Automate testing tasks**
	- **Create test architecture**
	- **Execute and monitor tests**
		- **Interactive for debugging,**
		- **Batch test suites for nightly regression**
		- **Include CUnit/CppUnit tests**
- **Traceability across lifecycle from requirements to integration**
	- **Integration with Rational lifecycle solution**
- **Host level and target based execution**
	- **White-box , black-box for design validation**
	- **"Offline testing" mode:–for testing on target**
	- **C++, C, Java, Ada Supported**
- **Definition and management of regression tests**
- **Reporting of results, coverage and traceability**

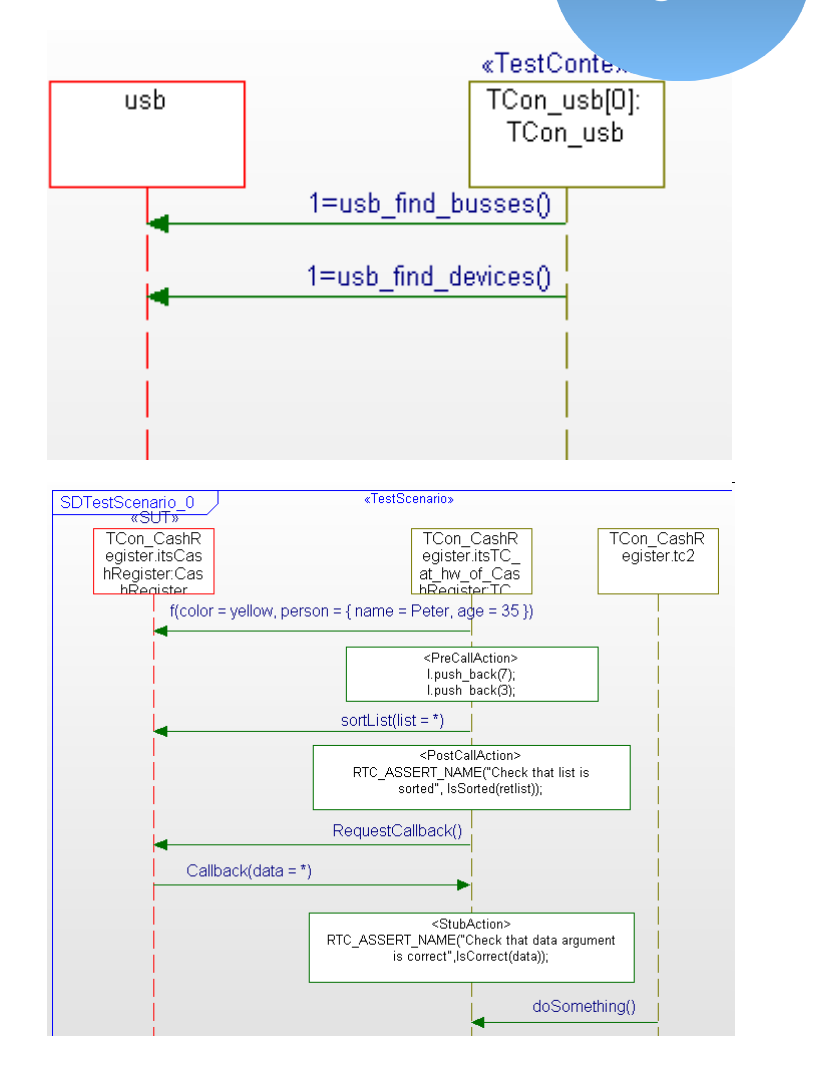

#### **Model Driven Test Generation**

- **Automates generation of test cases for complete model and code coverage**
	- **Export test cases for scenario-based testing using Test Conductor**

smarter planet

- **Supported for C++**
- **Automatically generates test cases with high coverage of the design**
	- **Model coverage: Covers states, transitions, operations, event generation**
	- **Code coverage: Generates all relevant combinations of inputs for MC/DC**

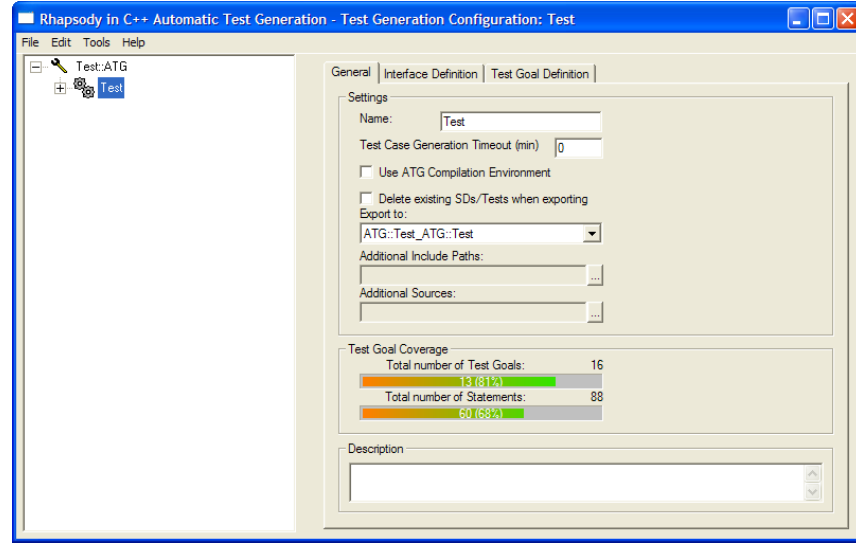

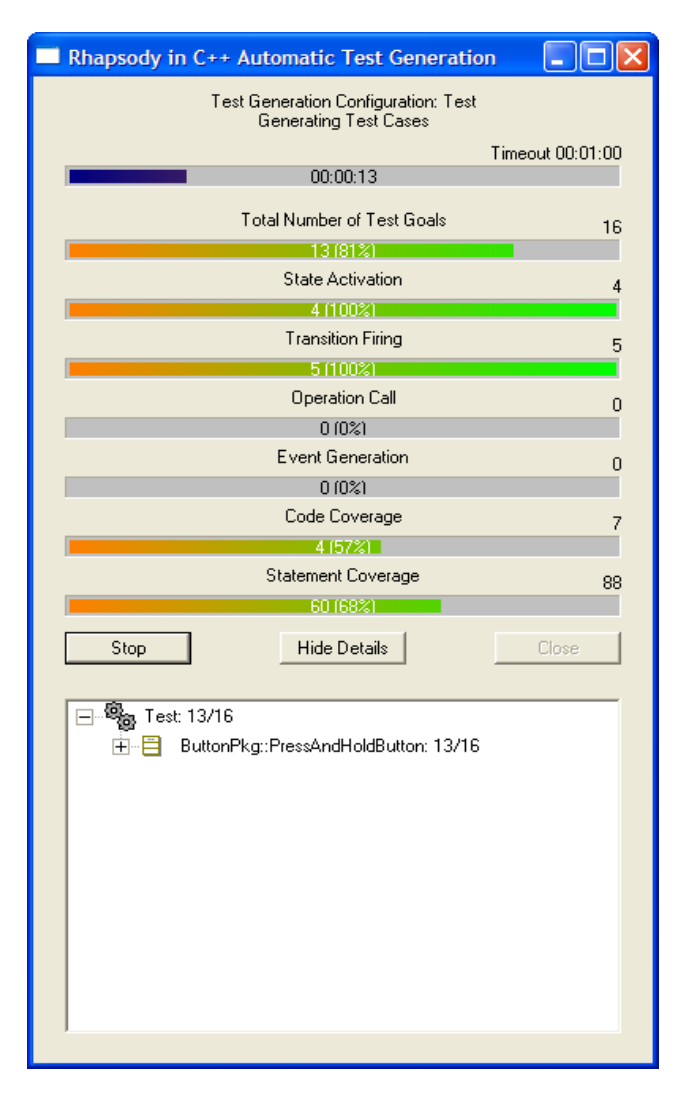

**Automate Testing Tasks**

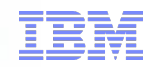

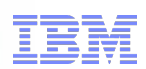

# **Code Verification with Rational Test RealTime integration**

**Automate Testing Tasks**

#### **Runtime Analysis:**

**Code Coverage**

**Performance Analysis**

**Memory Profiling**

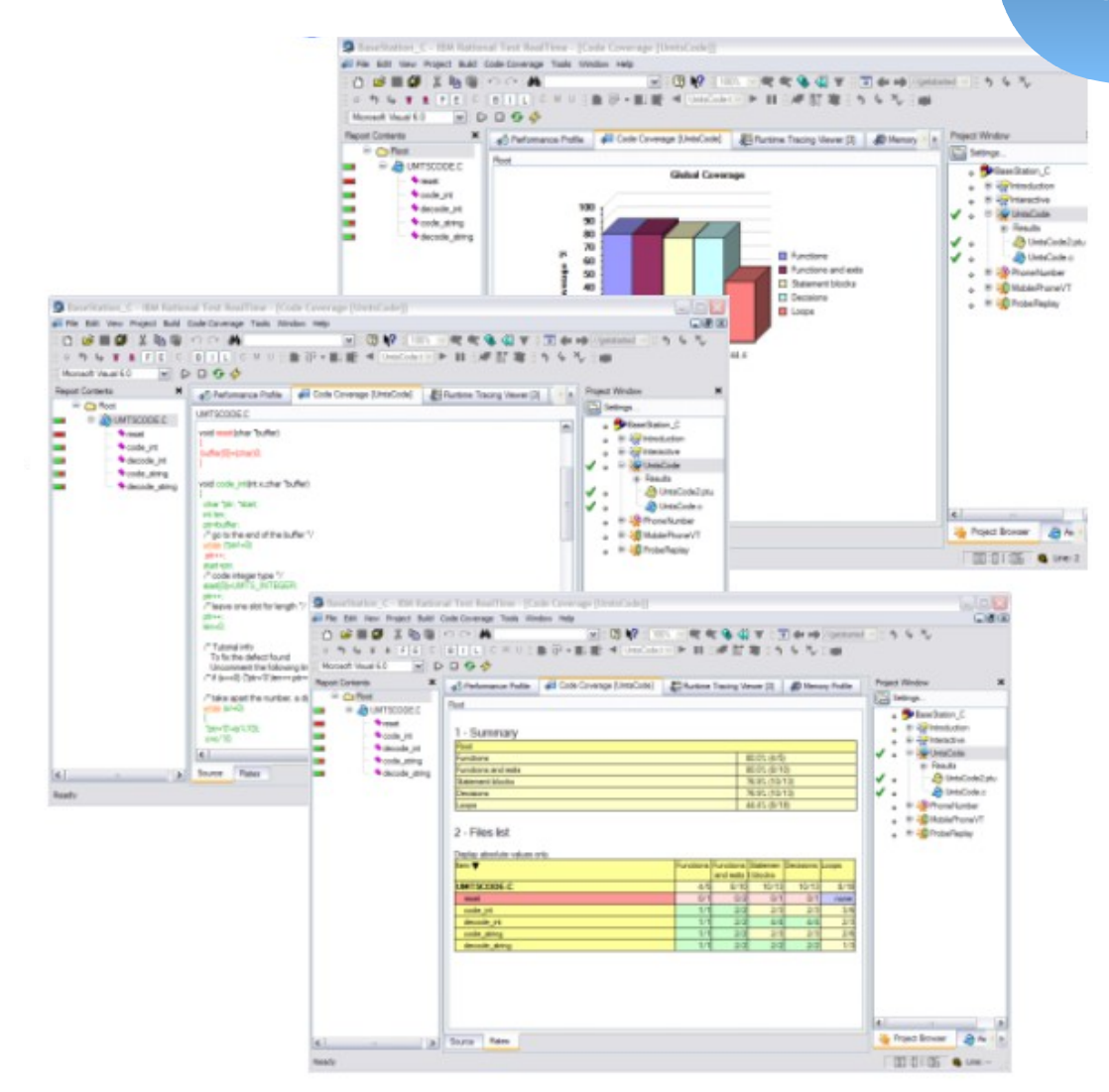

Software and Systems Engineering | Rational **The Mannet Library Professor** 

#### **Integrated Design and Test Environment Manage test cases within Rational Rhapsody**

**Integrated Design & Test Environment**

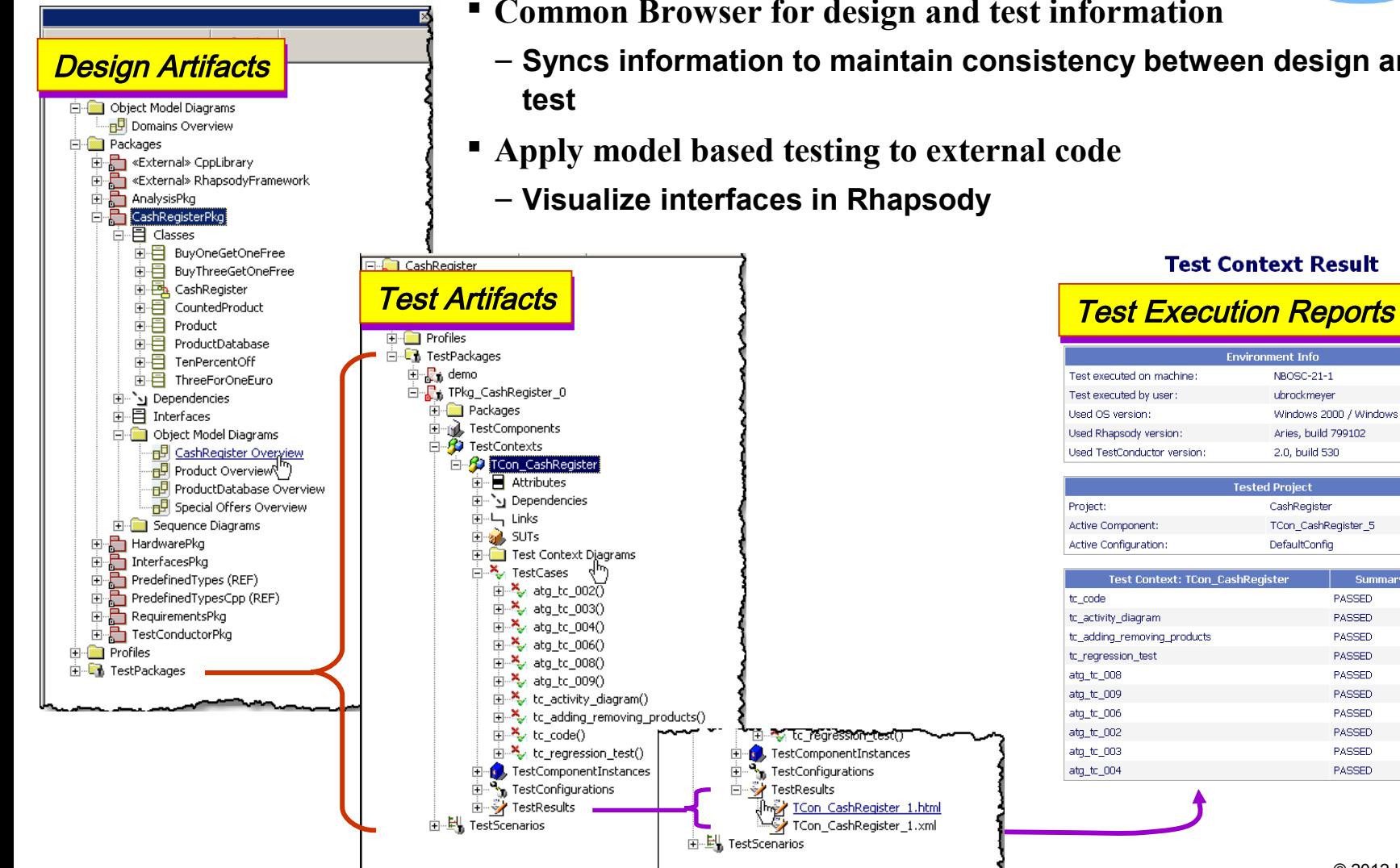

- **Common Browser for design and test information**
- **Syncs information to maintain consistency between design and**
- **Apply model based testing to external code**

To regression test **Col**, TestComponentInstances

TCon CashRegister 1.html

TCon\_CashRegister\_1.xml

TestConfigurations سيك

TestResults

– **Visualize interfaces in Rhapsody** 

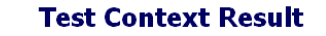

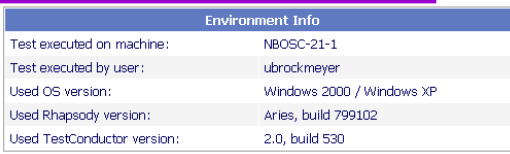

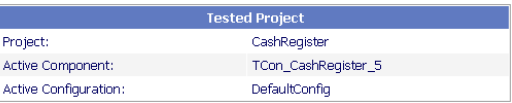

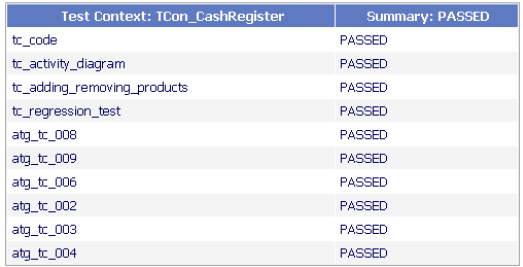

### Model-Driven Development Model Based Test IBM Rational Rhapsody® with TestConductor

**Integrated Design & Test Environment**

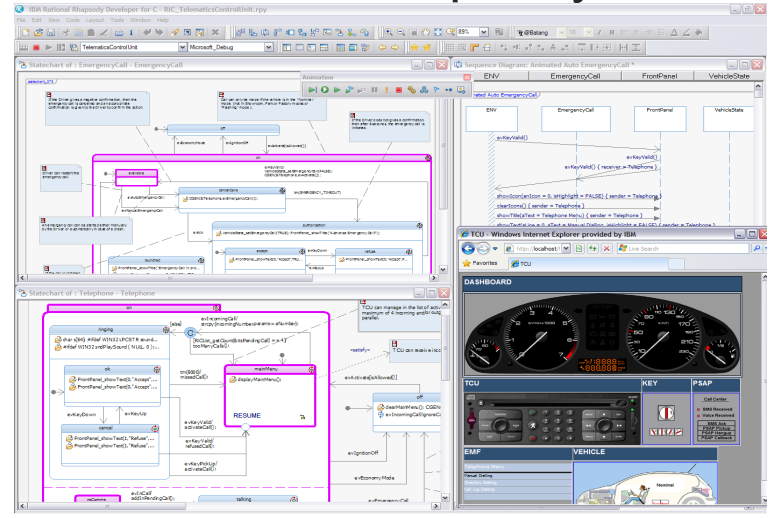

#### **Simulation for model level debugging**

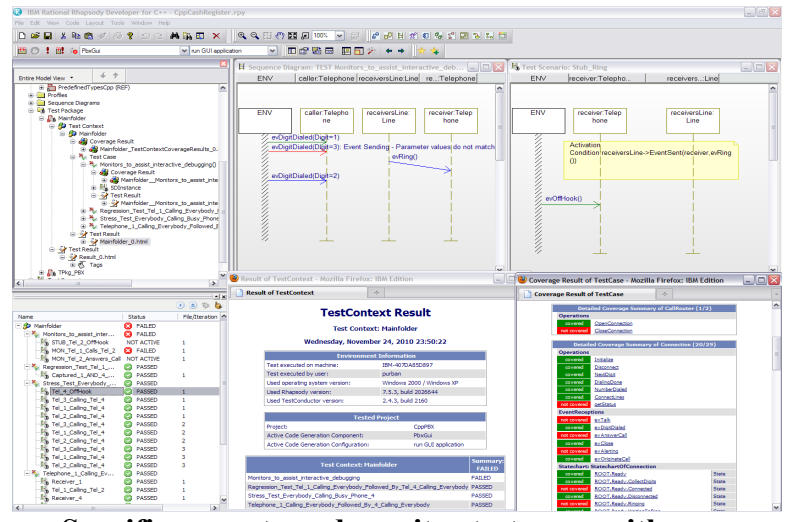

#### **Capabilities**

- **Requirements-driven analysis, design and test for systems engineering and embedded / real-time software applications**
- **Rapid design validation and verification with frequent simulation and testing**
- **Development and deployment of** *complete* **C, C++, Java and Ada applications targeting embedded device**
- **Model based testing with Rhapsody TestConductor Add On visualizes requirement and unit test cases**

#### **Benefits**

- **Build the right product through non-ambiguous communication and frequent collaboration**
- **Eliminate defects early and increase quality by continually testing the design**
- **Reduce development time by automatically generating applications and automating test execution and reporting**
- **Improve traceabilty cross link requirements, design, code and test cases and help maintain consistency**

**Specific, execute and monitor test cases with Rational Rhapsody TestConductor Add On**

#### **Requirements to Test Results Coverage**

**Reporting Testing Results & Coverage**

> P REQ10 **Q** REQ10

- **Automated reporting of test results**
	- **Requirement to test coverage table**
	- **Test Coverage results**
	- **Complete test results in the reports**

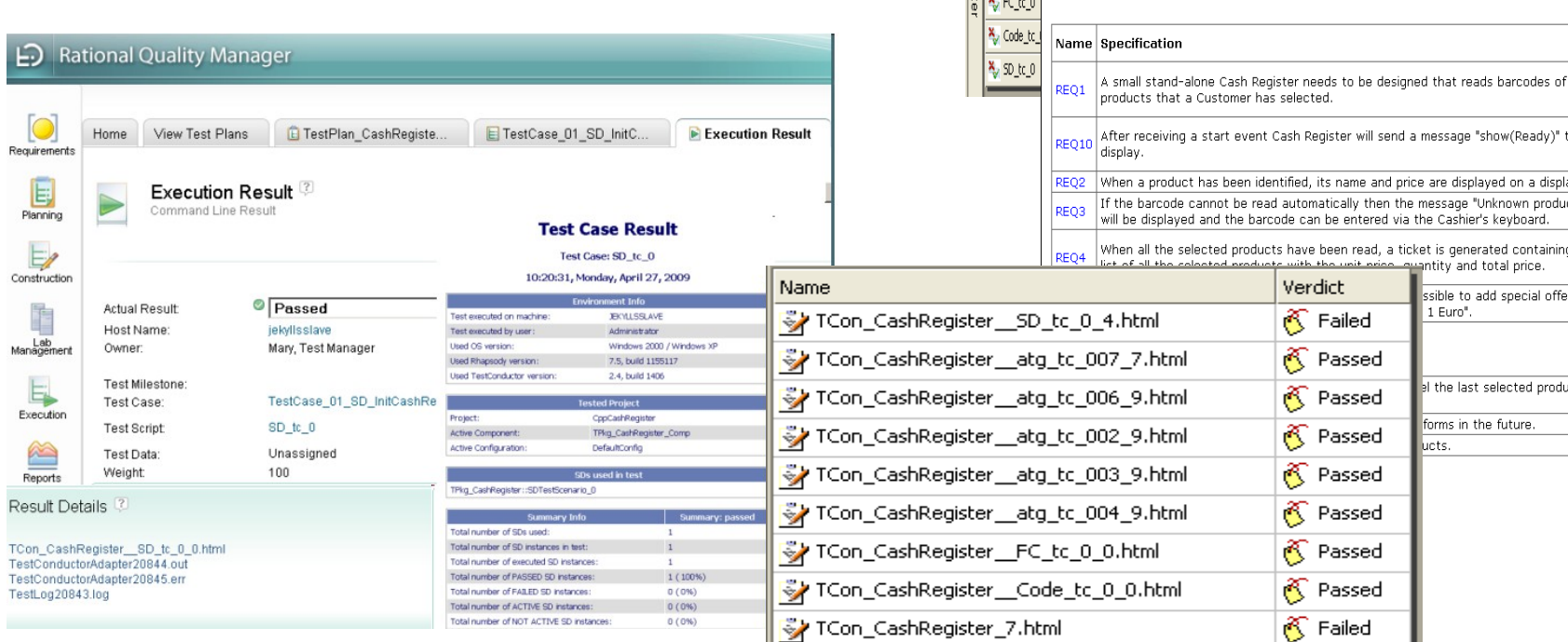

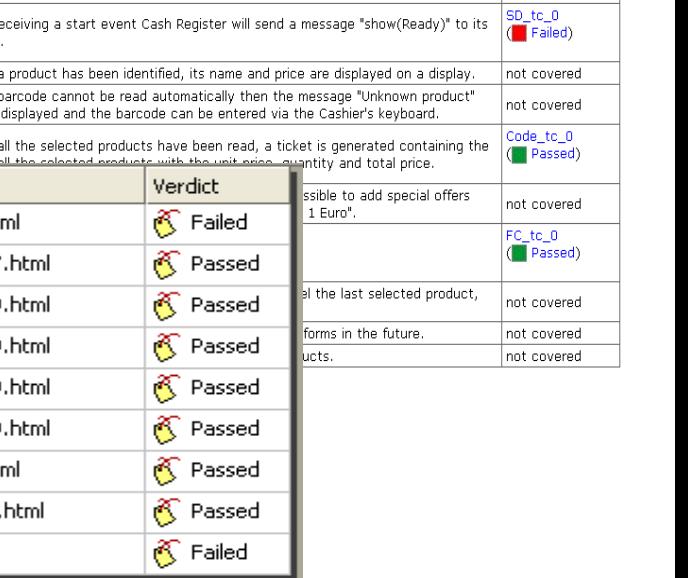

To: Requirement Scope: CashRegister

 $\mathbf{Q}$  req.

 $\frac{log_c \alpha_0}{log_c \alpha_0}$ All Requirements

X 50 to 0 to 007 atg\_tc\_006 to atq tc 002

atg\_tc\_003 atg\_tc\_004 to atq tc 016 to alg<sub>o</sub>to 20

|대 REQ1 | 대 REQ2 | 대 REQ3 | 대 REQ4 | 대 REQ5 | 대 REQ5 | 대 REQ6 | 대 REQ7 | 대 REQ8 | 대 REQ9 |

Covered by **Test Case** atg\_tc\_003

(Passed)

### **Model Based Test Spans the Development Lifecycle**

- **Integrated traceability from requirements to design to test cases**
- **Manage execution of test cases and results reports using Rational Quality Manager**
- **Mitigate project risks with continuous QA statistics**

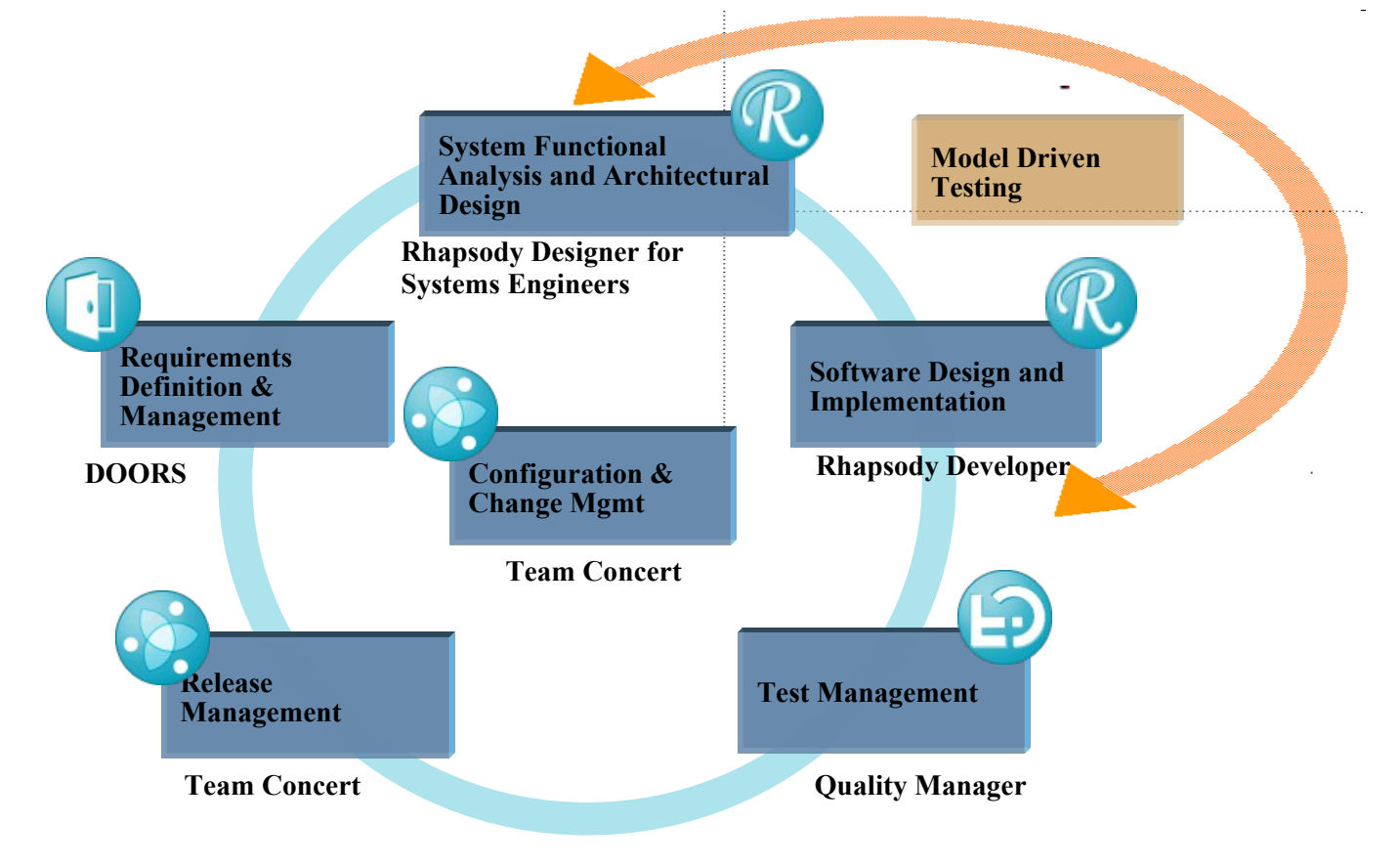

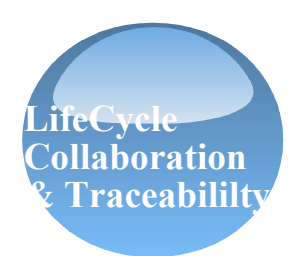

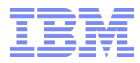

Software and Systems Engineering | Rational | **BETTATTET DIANET** 

**Unify Lifecycle Disciplines across Systems and Software Engineering**

*Best Practices, Tools and Services on an open platform*

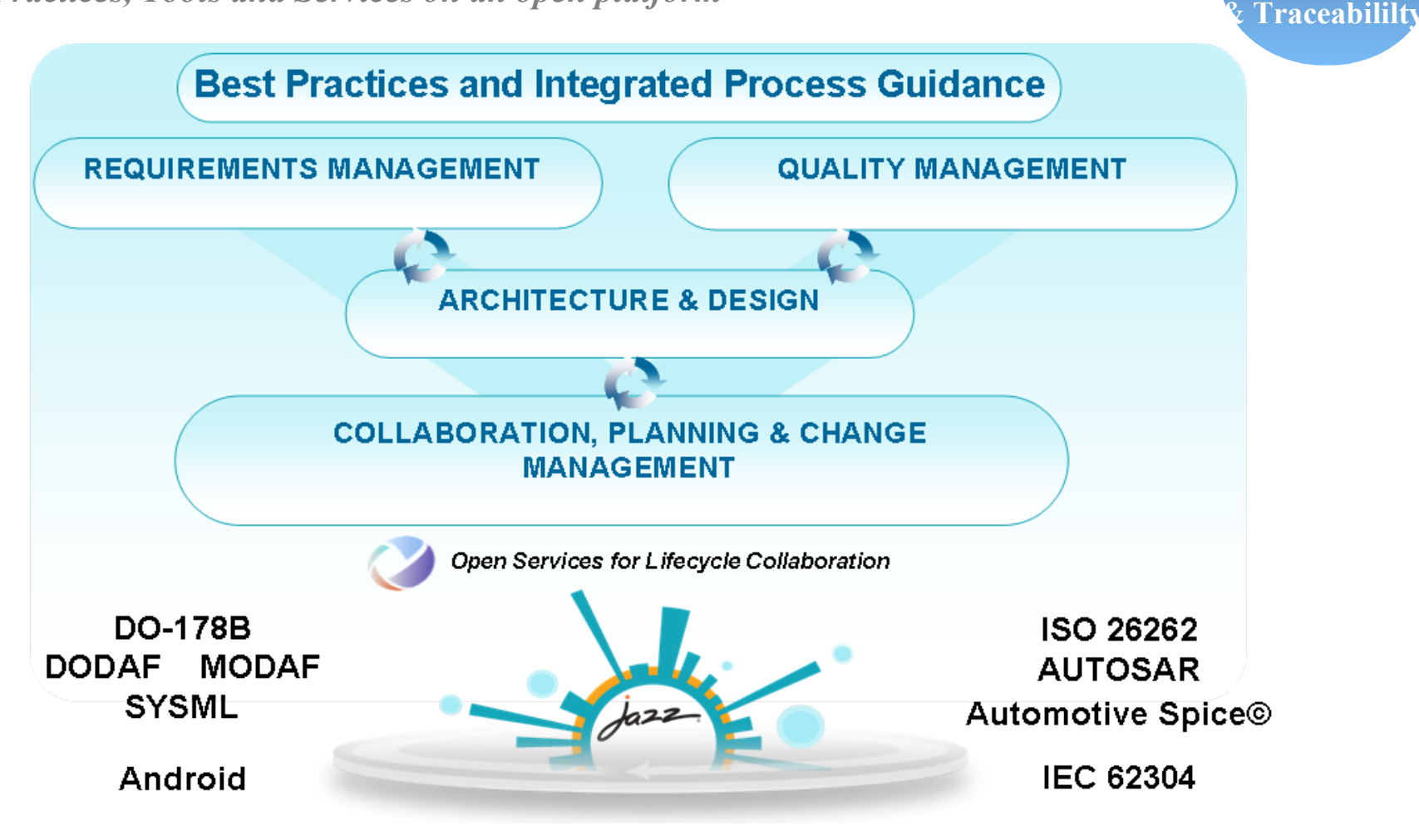

**LifeCycle**

**Collaboration** 

#### **Requirements-driven testing**

- **Quick definition and execution of model and requirement-aware tests** 
	- **Unit testing and regression testing**
	- **Reuse design scenarios as test cases**
- **Requirement change impact and analysis**
	- **Know which part of the model or which tests are affected by changing requirements**

smarter planet

| Forschundule 75ports utility vehicle 4/2/Regulements/Urer Requirements' current 2.1 (1998) - 00045  $\circ$ Et ist you just job graph. App job the Hep TestPackages **見合き ムセロ(ツ)メッ コッドエリッ ギギビも 田 こみ王** □ V TPkg\_Stopwatch 16百7月 公司 80  $x = 1$ E Components the separate for 9.0 kg Lingto Technol Registered Dein Involvillers. √ TPkg Stopwatch Comp 3 Requirements This section contains the tast TestComponents  $\left| + \right|$ regulatements 3.1 Capability Requirements 向 **TestContexts Pass/fail results can be**  3.1.1 Carrying Capacity **TCon Stopwatch** 3.1.1.1 Number of People **synchronized with RM tool** Feet average now adults shall be SECOA 21410-1 from cluster Links able to travel in comfort for a period unlike vehicle. of 3 hours. This level of nonfort is the Copyrigenesis Paneterial passengers in both host and back. Test Result Passed. **SUTs** followi as bring equivalent to the Hispanements standard of centers provided by the The car shall be able to carry 4. D-344 Tai Norder 12 **P** Test Context Diagrams Verly Number of Forces 1000 di tantara casa lo 3000. average size schula in severage There shall be space for a fifth son fort for a period of 3 hours. passenger in the said that will not. Thirty Unterred. Fig. TestCases Last noidhei 11 Pibruary 1987 mest the control requirement SD\_BlackBox\_0010 The top lavel of rare are those in the juice range \$20,000 to \$40,000 at **E** SDInstances 1999 роста.  $\overline{+}$ For anotes one adults that he able TestObjectives 63e hines is the forest collective to **BOOTS** Fig. TestResults Uses and have say only and 22 114 214 50 than their **Tet Norsber 6** B.67 unity rehole. Visity aspect for wa'r A stope interior light shall be TCon\_Stopwatch\_\_SD\_BlackBox\_001\_0.html lastra e stavenista?  $+$ placed as the front of the vehicle. Costovers Reprintments TellRead: December TCon\_Stopwatch\_\_SD\_BlackBox\_001\_0.xml The net shall be able to D.ST **Usercare Paul Femind** Elet percent

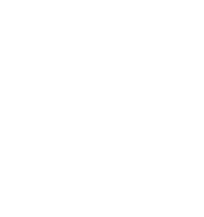

© 2012 IBM Corporation **21**

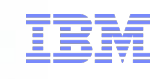

**LifeCycle**

**Collaboration Traceabili**l

Software and Systems Engineering | Rational

### **Rational Rhapsody TestConductor integration with Rational Quality Manager**

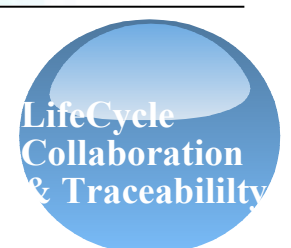

- **Enables full execution control & management of model based Rhapsody TestConductor test cases from RQM**
- **Execution status (passed/failed) and result reports (Execution Results, Coverage Results) accessible through RQM**
- **RQM can utilize TestConductor execution results to continuously provide transparent & up to date QA statistics and QA reports**

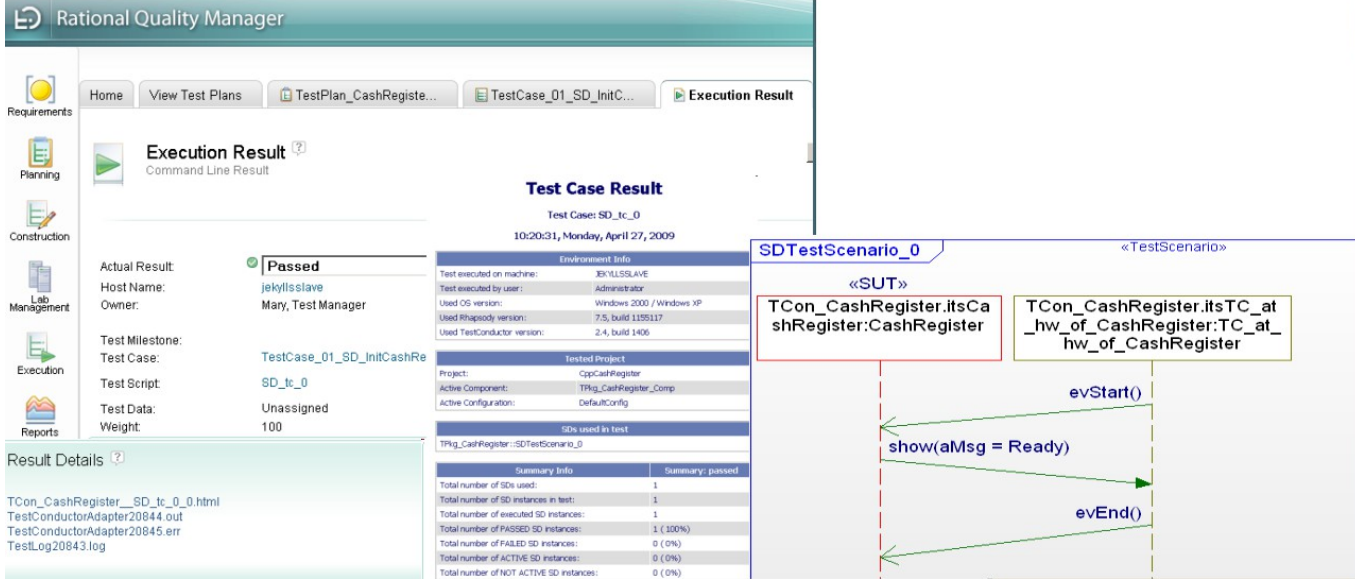

#### **Integration with Rational Quality Manager**

- **Allows linking Tests and test results in RQM with model based tests in Rhapsody**
- **Test execution, test reporting, test statistics etc. from RQM for model based tests**
- **Enables quality driven development throughout the development cycle**

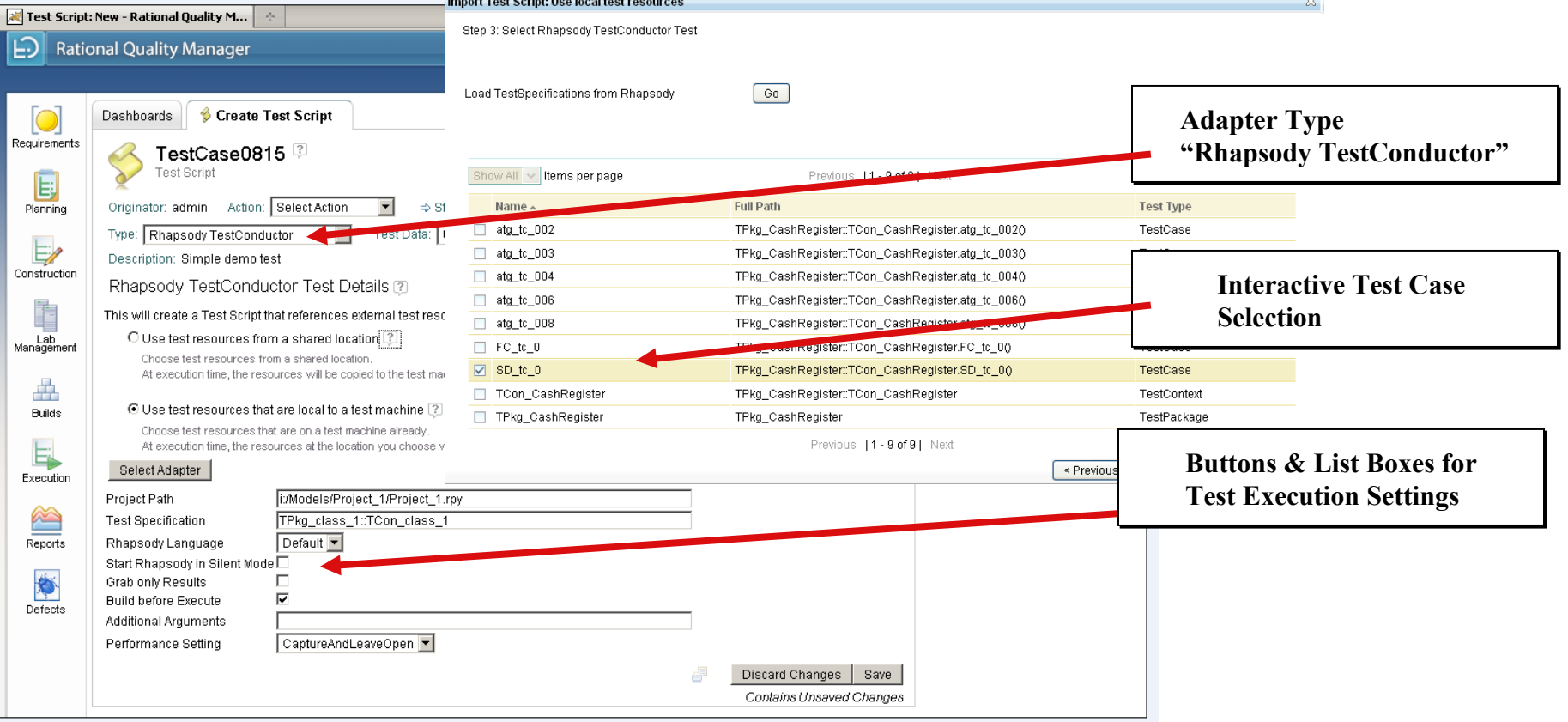

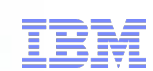

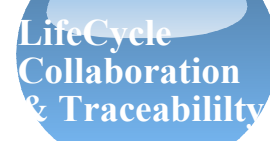

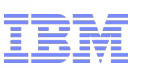

### Agenda

- Development and Test Process
- Key Enabler for Model Based Test

### **Rational Solution for System and Software Engineering**

Software and Systems Engineering | Rational | **BENDAMEN | RATIONAL | RATION** 

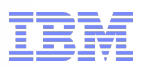

### Rational Solutions for Systems and Software Engineering *Built on a core product set*

*Use modeling to validate requirements, architecture and design throughout the development process*

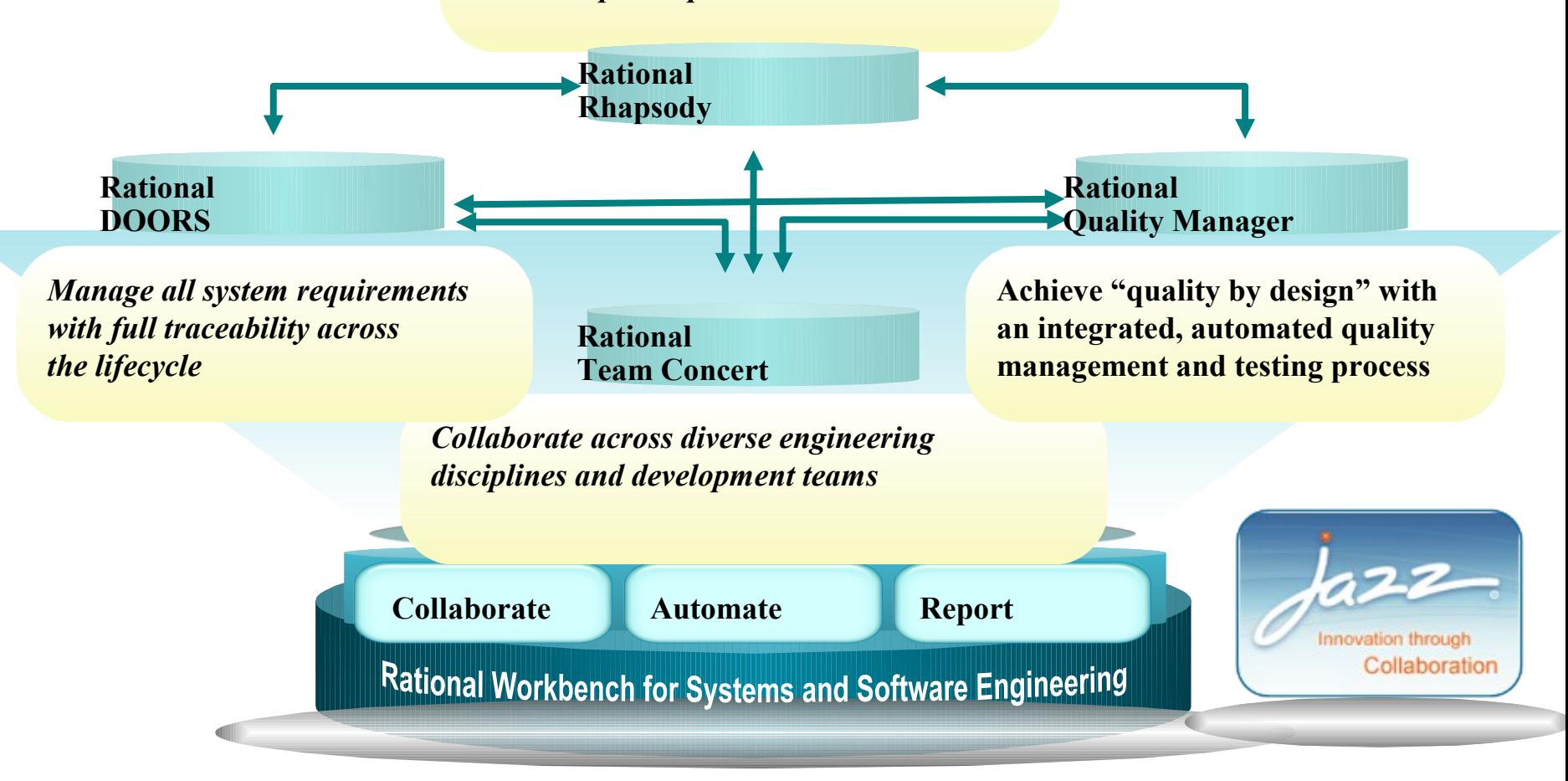

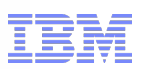

#### **Build in Quality from Concept to Launch**

- **Visual test definition for improved collaboration**
- **Automated test execution, monitoring and test architecture creation**
- **Early validation of requirements during systems engineering**
- **Record simulations often to validate functionality and verify correctness**
- **Automate unit and regression testing to help improve software quality**
- **Link to requirements, model, code and test data for traceability**
- **Automatically create and execute tests from the design model or target platform**

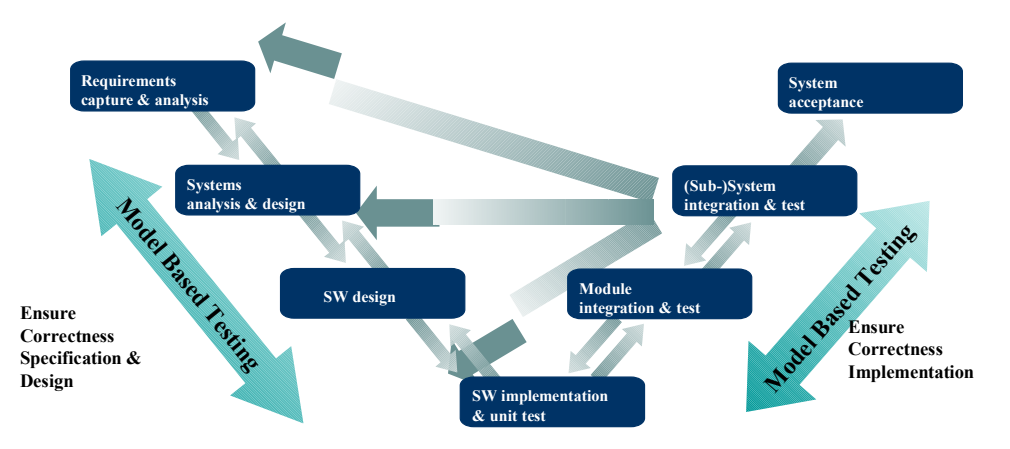

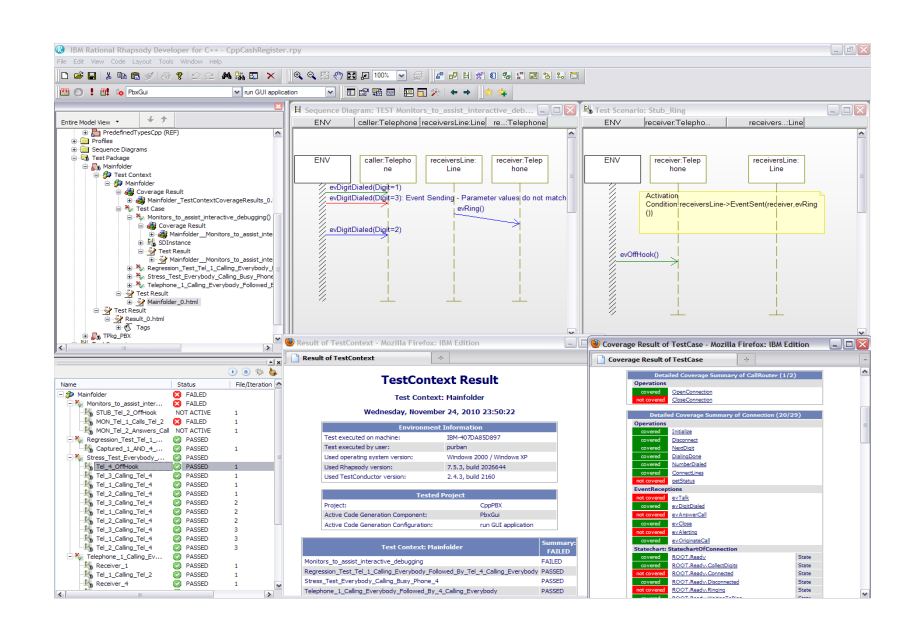

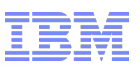

#### **Ensure Success with Rational**

# **Rational** software

**Process and methodology**

- Process framework workshops
- Rational Harmony family of Best Practices and Processes
- **Process training**

**Implementation services**

- Adoption quick starts
- Deployment support
- Project architecture workshops
- Project management
- Planning support
- Escalation/risk mitigation

**Training and mentoring**

- Product familiarity
- Product expertise and specialization
- Technology transfer
- Adoption mentoring
- e-Learning

#### **Technical services**

- Measured Capability Improvement Framework (MCIF)
- Product optimization and customization
- Tool configuration

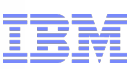

### What's next?

### **Track 15,45 – 16,30**

Model-Driven Development e Model-Based Testing per codice Safety Critical

### **Track 16:30-17:15** Agile and RTC Adoption@Rome

### **Demo point 15,45 – 17,00** Collaborative Life-Cycle Management

#### Software and Systems Engineering | Rational

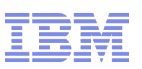

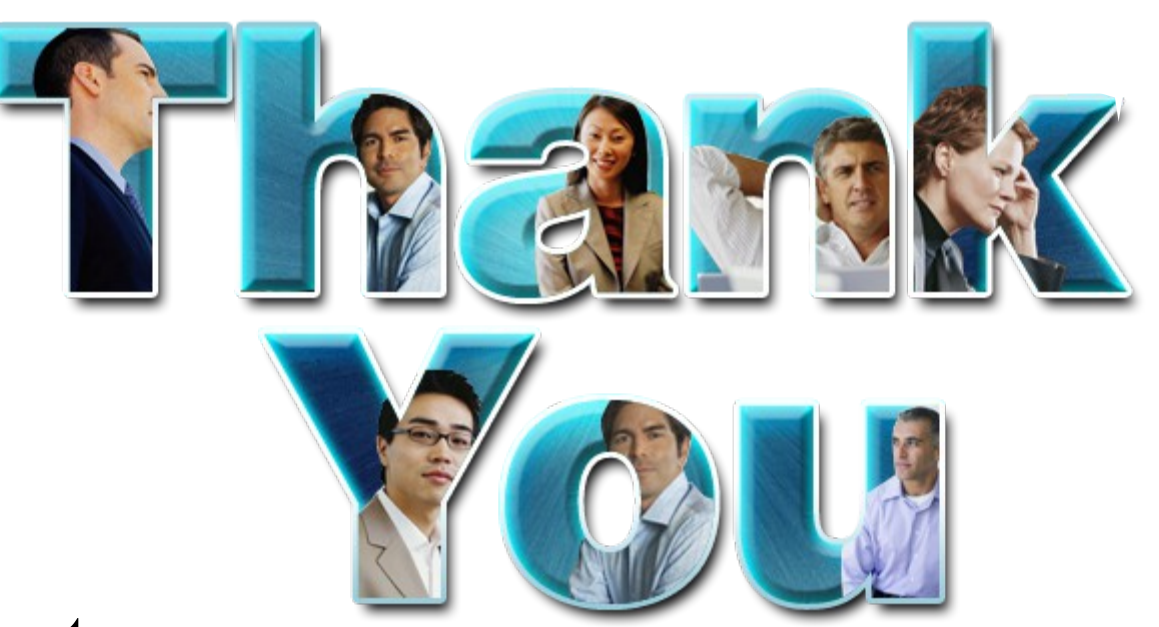

smarter planet

### **Learn more at:**

- **[IBM Rational software](http://www.ibm.com/software/rational)**
- **[IBM Rational Software Delivery Platform](http://www-306.ibm.com/software/info/developer/index.jsp)**
- **[Process and portfolio management](http://www-306.ibm.com/software/rational/offerings/lifecycle.html)**
- **[Change and release management](http://www-306.ibm.com/software/rational/offerings/scm.html)**
- **[Quality management](http://www-306.ibm.com/software/rational/offerings/testing.html)**
- **[Architecture management](http://www-306.ibm.com/software/rational/offerings/design.html)**
- **[Rational trial downloads](http://www.ibm.com/developerworks/rational/downloads/?S_TACT=105AGX23&S_CMP=RCD)**
- **[Leading Innovation Web site](http://www-306.ibm.com/software/rational/leadership/leaders/)**
- **[developerWorks Rational](http://www.ibm.com/developerworks/rational)**
- **[IBM Rational TV](http://www-306.ibm.com/software/info/television/index.jsp?cat=rational&media=video&item=en_us/rational/xml/M259765N40519Z80.xml)**
- **[IBM Business Partners](http://www-306.ibm.com/software/rational/partners/)**
- **[IBM Rational Case Studies](http://www-01.ibm.com/software/success/cssdb.nsf/topstoriesFM?OpenForm&Site=rational)**

these materials may change at any time at IBM's sole discretion based on market opportunities or other factors, and are not intended to be a commitment to future product or feature availability in any way. IBM, the IBM log **© Copyright IBM Corporation 2010. All rights reserved. The information contained in these materials is provided for informational purposes only, and is provided AS IS without warranty of any kind, express or implied. IBM shall not be responsible for any damages arising out of the use of, or otherwise related to, these materials. Nothing contained in these materials is intended to, nor shall have the effect of, creating any warranties or representations from IBM or its suppliers or licensors, or altering the terms and conditions of the applicable license agreement governing the use of IBM software. References in these materials to IBM products, programs, or services do not imply that they will be available in all countries in which IBM operates. Product release dates and/or capabilities referenced in**  way. IBM, the IBM logo, Rational, the Rational logo, Telelogic, the Telelogic logo, and other IBM products and services are trademarks of the International Business Machines Corporation, in the Linited **States, other countries or both. Other company, product, or service names may be trademarks or service marks of others.**